Н. В. Бочило, ст. преп.,

Е. В. Калиновская, ст. преп.,

Е. И. Ловенецкая, канд. физ.-мат. наук, доц. (БГТУ, г. Минск)

## ОПЫТ И ПЕРСПЕКТИВЫ СОЗДАНИЯ ЭУМК НА БАЗЕ СИСТЕМЫ МООДЕ

Мир уже давно вошел в информационную эпоху. Компьютеризация образования стала неотъемлемой частью образовательного процесса. Имея в руках лишь мобильный телефон, находясь практически в любой точке нашей страны и мира, мы всегда можем получить нужную нам информацию. Вопрос только в том, каково ее качество и можем ли мы ей доверять. К сожалению, многие студенты, находясь с рождения в информационной среде и воспринимая её как объективную реальность, не способны или не считают нужным критично осмысливать информацию, полученную из интернета. Как отмечает в своей работе М. В. Осипов, «в контексте проблемы выбора педагогической технологии для обучения студентов «цифрового» поколения значимыми являются следующие качества личности современных студентов:

улучшение зрительного восприятия, клиповость мышления;  $\bullet$ 

потребность способность  $\bullet$  $\overline{M}$  $\mathbf{K}$ активной  $\overline{B}$ новизне трансформации реальности;

способность  $\mathbf{K}$ современной деятельности  $\Pi$ <sup>O</sup> ТИПУ «викидействия»;

информационная перегруженность, постоянная  $\bullet$ включенность в поисковую деятельность;

понижение способности к концентрации внимания;  $\bullet$ 

поверхностный подход к анализу информации и принятию  $\bullet$ решений, потеря ценности системы знаний». [1]

В силу вышесказанного, одной из основных задач педагога является создание качественного, современного, отвечающего требованиям интерактивности, наглядности, мобильности, компактности, комплексного методического обеспечения учебного процесса. Ведь педаубедительно гогическая наука  $\overline{M}$ практика доказывают, что результативность образовательного процесса существенно повышаются, если его учебно-методическое обеспечение осуществляется комплексно. Именно поэтому основными информационными ресурсами вуза становятся электронные учебно-методические комплексы (ЭУМК), которые позволяют собрать вместе практически все материалы, требуемые для изучения той или иной дисциплины.

В настоящее время на кафедре высшей математики БГТУ разрабатываются ЭУМК на основе системы дистанционного обучения Moodle (СДО). Как и все ЭУМК, эти комплексы содержат все необходимые компоненты:

- теоретический, включающий тексты лекций, краткие теоретические сведения, справочные материалы;

- практический, в который входят примеры решения задач, задачи для аудиторной и самостоятельной работы;

- раздел контроля знаний, содержащий тесты для самоконтроля, тренировочные варианты контрольных работ, индивидуальные задания, теоретические вопросы и задачи для подготовки к экзаменам;

- вспомогательный, состоящий из учебных программ по данной дисциплине и рекомендуемой литературы.

Система Moodle позволяет создать ЭУМК с удобным, понятным и красивым интерфейсом. Весь материал разделен на темы (модули), соответствующие изучаемым разделам математики. Тема содержит тексты лекций, краткие теоретические сведения, примеры решения задач, практикум, вариант тренировочной контрольной работы и тесты (рисунок 1). Все файлы имеют небольшой объем, нужную информацию в них легко найти. Таким образом, в пределах каждого модуля представлен весь материал, необходимый студенту для качественного изучения данного раздела.

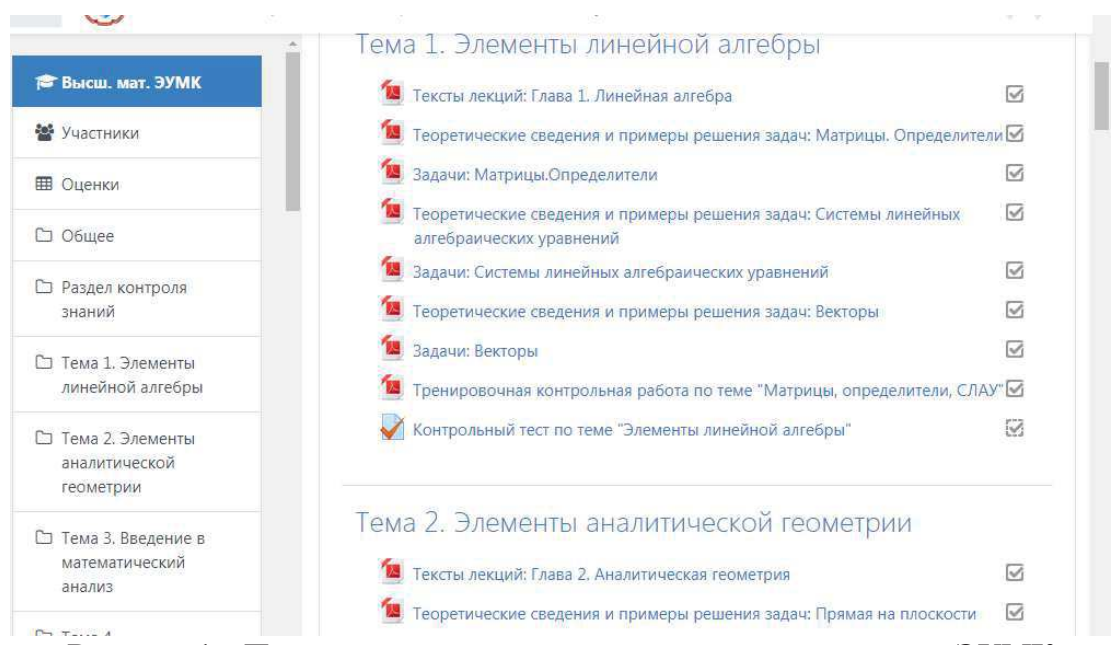

Рисунок 1 - Представление тем курса высшей математики в ЭУМК

Отдельно хочется остановиться на тестах. Они открывают широкие возможности по контролю знаний, наряду с традиционными про-

верочными работами, без которых невозможно обойтись, но проверка которых весьма трудоемка. Так, можно задать время начала и окончания тестирования, ограничение по времени прохождения теста, количество попыток, проходной балл, способ оценивания в случае нескольких попыток: последний, высший или средний балл. Тесты можно использовать как инструмент подготовки и самоконтроля для студентов перед написанием контрольной. Можно потребовать обязательное прохождение теста, если аудиторная проверочная работа написана плохо. Можно, например, организовать тестирование группы на занятиях, если по данной теме не предусмотрена другая форма контроля. Важно, что настройки теста легко меняются, и перед экзаменом можно убрать все ограничения по прохождению теста, чтобы студент мог проверить свои знания в любое удобное для него время.

Создавая ЭУМК в СДО, мы не просто имеем набор информационных ресурсов, мы получаем среду, позволяющую оперативно взаимодействовать педагогу и студенту. В начале учебного года преподаватель подписывает на данный курс в СДО студентов своего потока, затем он может размещать там актуальную информацию: время консультаций, домашние задания и т. д. Для обсуждения различных вопросов можно использовать форум.

На данный момент созданные на нашей кафедре ЭУМК используют пока не все возможности СДО. В перспективе можно загружать видеоматериалы, презентации, гиперссылки на качественные обучающие ресурсы, создавать тренировочные тесты с комментариями при выборе неправильного ответа, лекции не в формате pdf, а как активный элемент СДО с возможностью перехода на следующую страницу при правильном ответе на вопрос по тексту лекции. Все это позволит стимулировать предметно-образную память у студентов, повысить интерес к предмету за счет разнообразия форм подачи материала.

Опыт создания ЭУМК на базе Moodle показывает, что эргономичность данного продукта, интуитивность его интерфейса приводят к активному использованию студентами его информационных и тестовых ресурсов. Это дает возможность совершенствовать контроль и самоконтроль, позволяет индивидуализировать процесс обучения, эффективно организовать самостоятельную работу, повысить мотивацию и самооценку обучаемого.

## ЛИТЕРАТУРА

1. Осипов  $M$ . B. Обоснование выбора технологий ЛЛЯ дистанционного сопровождения образовательного процесса в вузе // Молодой ученый. 2014. №21. С. 671-675.